# **แบบบันทึกการแลกเปลี่ยนเรียนร้ ู(KM) ของชุมชนนักปฏิบัติห้องสมุดพระนครเหนือ (NBL COP) วันพุธที่ 12 พฤษภาคม 2553 ครั้งที่ 1**

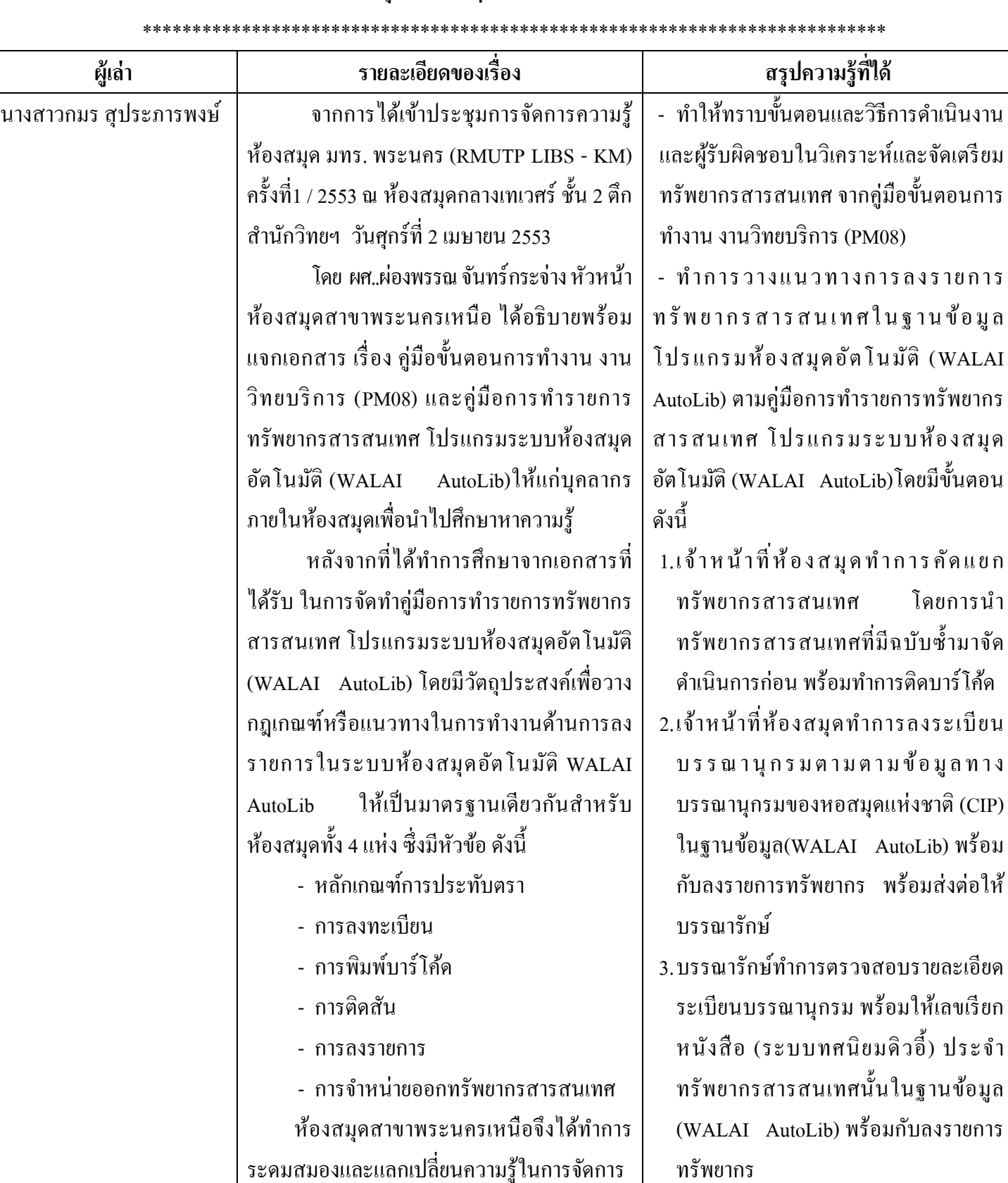

แฟ้ มข้อมูลความรู้หมายเลข 11

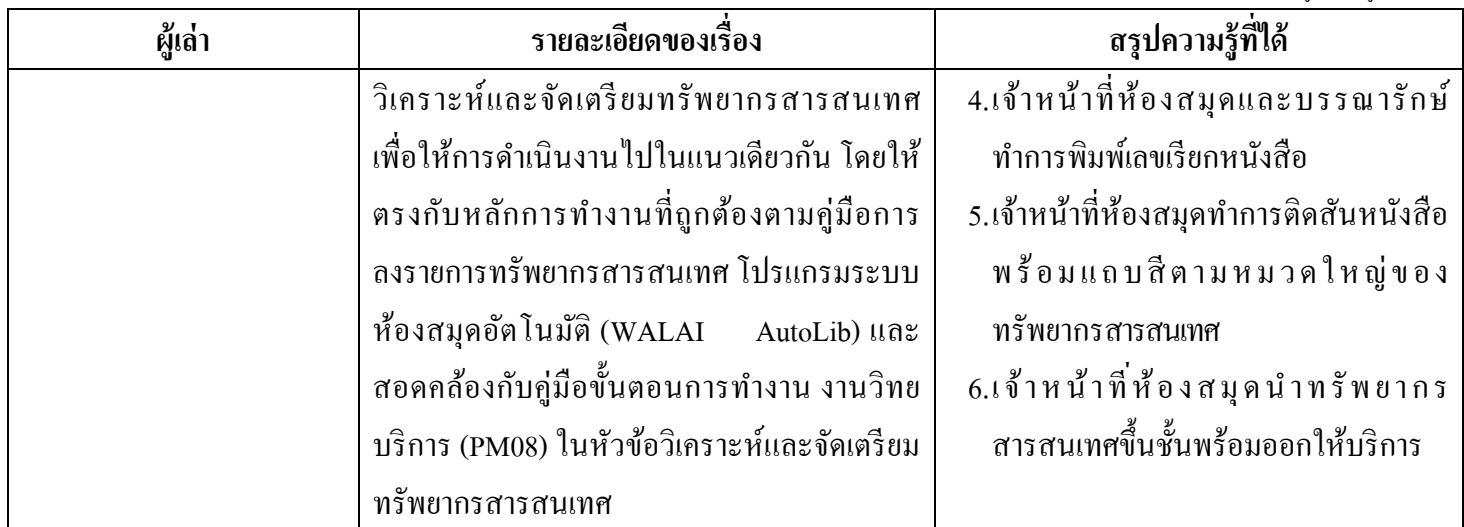

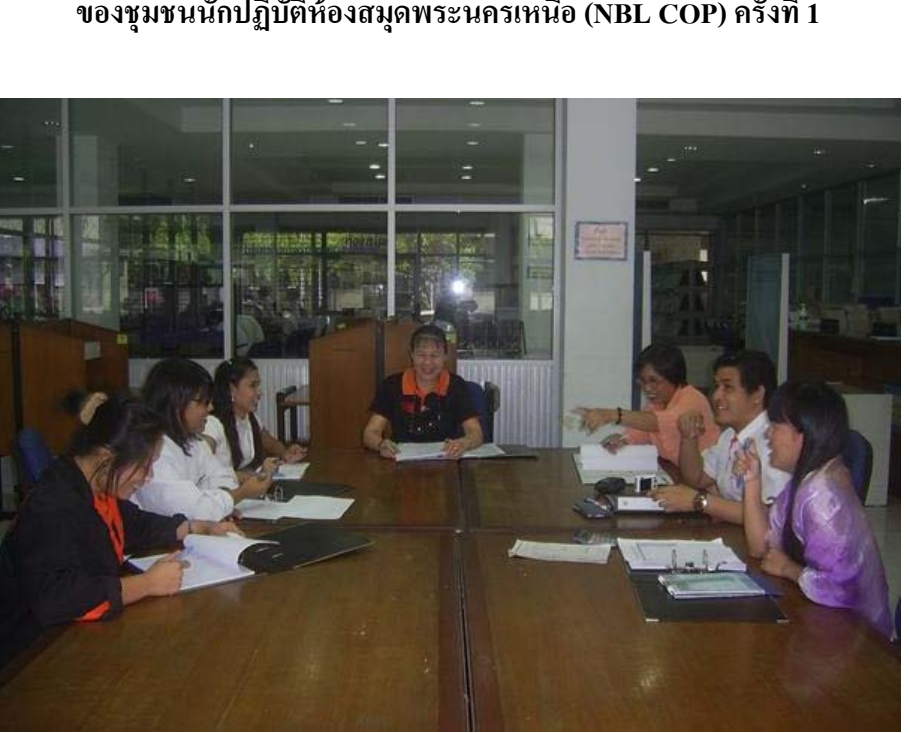

### **ภาพกิจกรรมการประชุมแลกเปลี่ยนเรียนร้ ู(KM) ของชุมชนนักปฏิบัติห้องสมุดพระนครเหนือ (NBL COP) ครั้งที่ 1**

ภาพที่ 1 ระดมสมองและแลกเปลี่ยนความรู้ในการจัดการวิเคราะห์และจัดเตรียมทรัพยากรสารสนเทศ

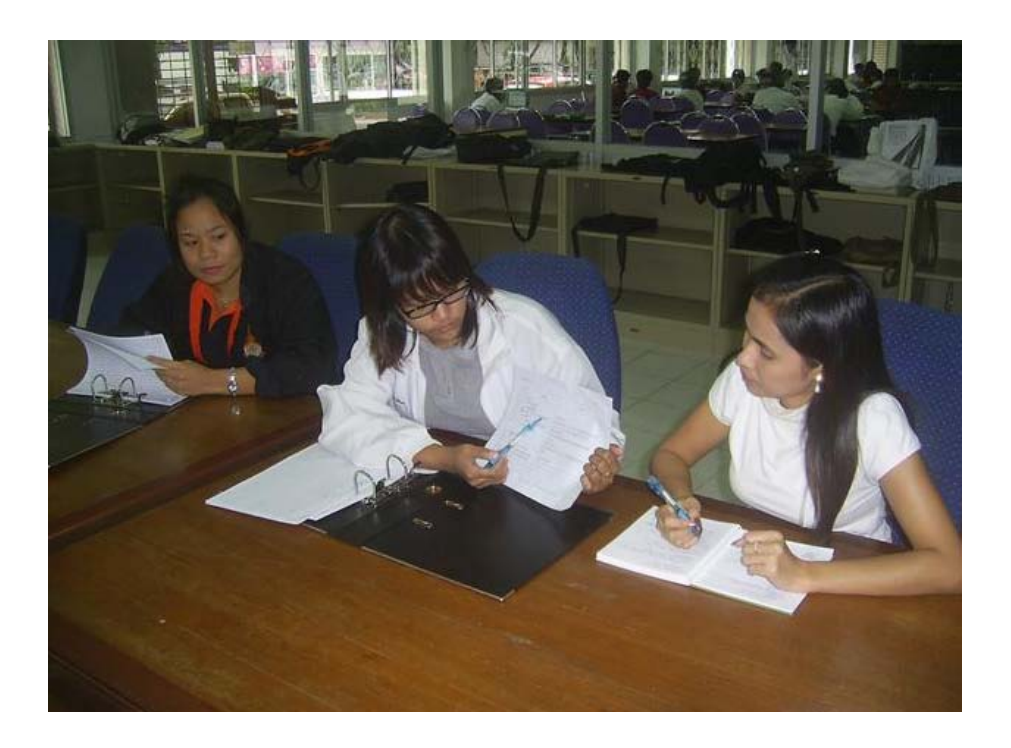

ภาพที่ 2 อธิบายตามตัวอย่างการลงบรรณานุกรมทรัพยากรสารสนเทศภาษาอังกฤษ

### ตัวอย่างการลงบรรณานุกรม (Eng)

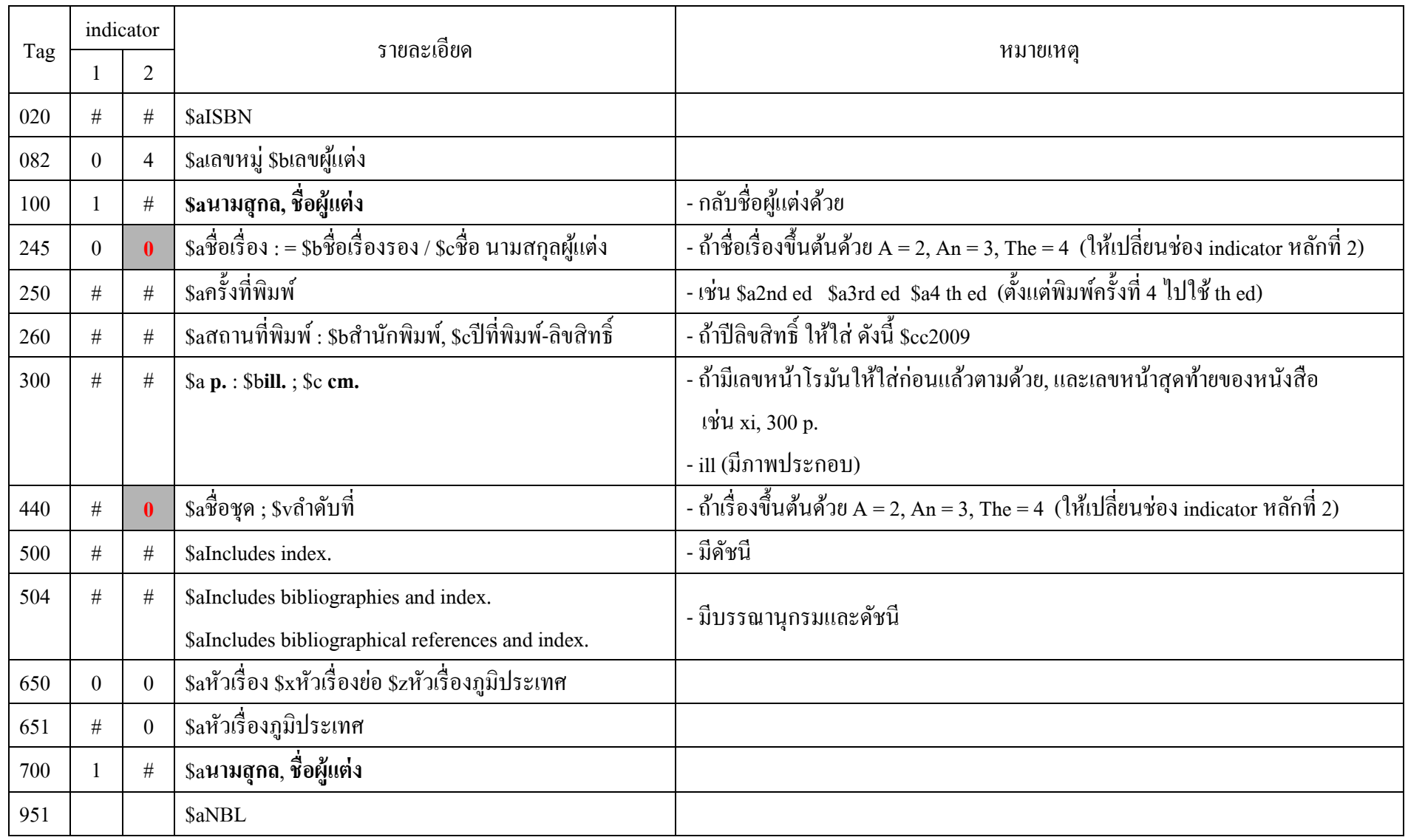

\* อยาลืมลง ่ Tag 005

## **แบบบันทึกการแลกเปลี่ยนเรียนร้ ู(KM) ของชุมชนนักปฏิบัติห้องสมุดพระนครเหนือ (NBL COP) วันพุธที่ 12 พฤษภาคม 2553**

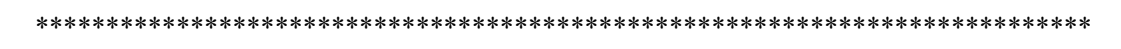

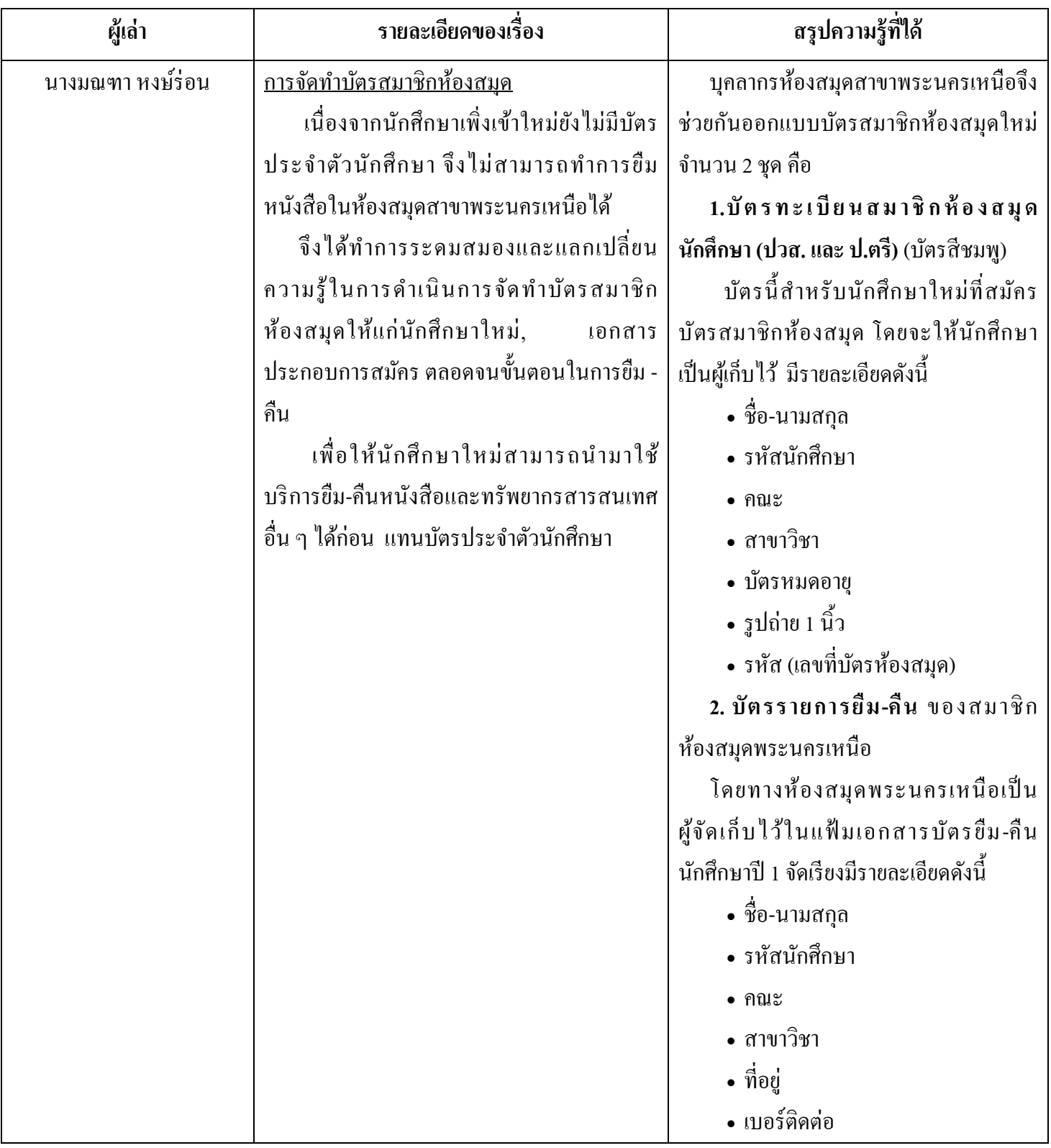

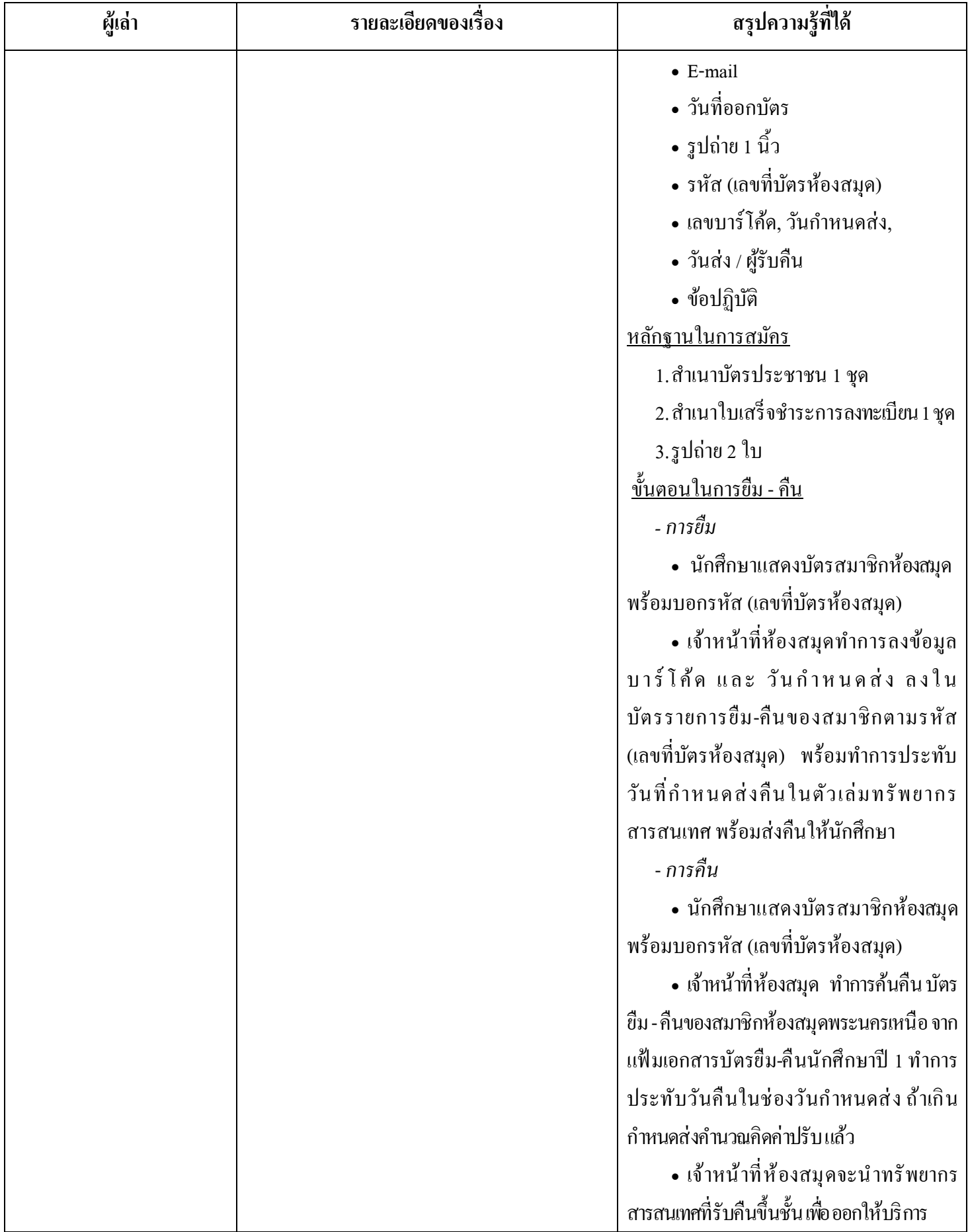

### <u>ตัวอย่าง</u> บัตรสมาชิกห้องสมุดพระนครเหนือ

### (นักศึกษา)

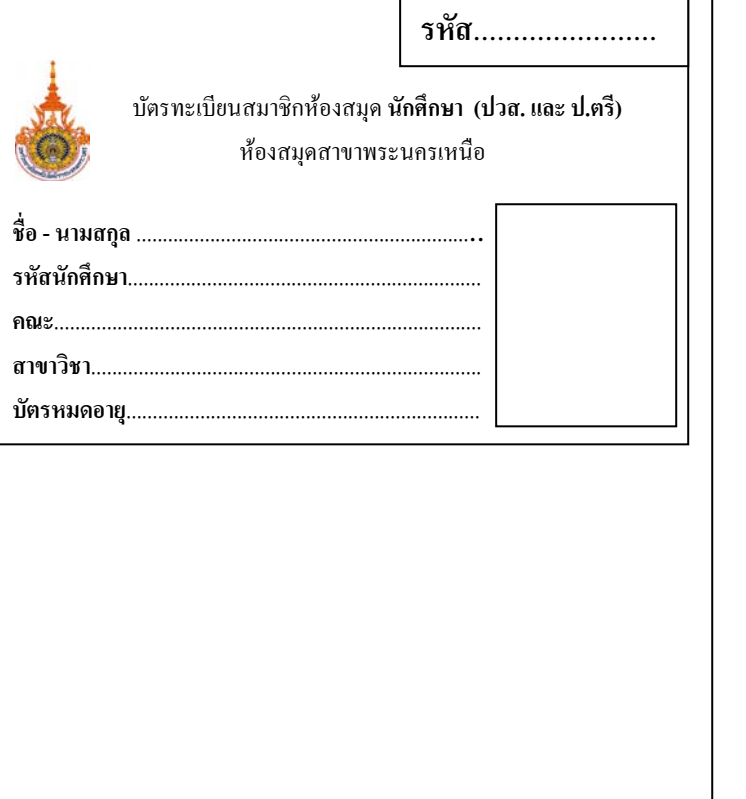

1. บัตรทะเบียนสมาชิกห้องสมุด นักศึกษา (ปวส. และ ป.ตรี) 2. บัตรรายการยืม-คืน ของสมาชิกห้องสมุดพระนครเหนือ (เจ้าหน้าที่ห้องสมุด)

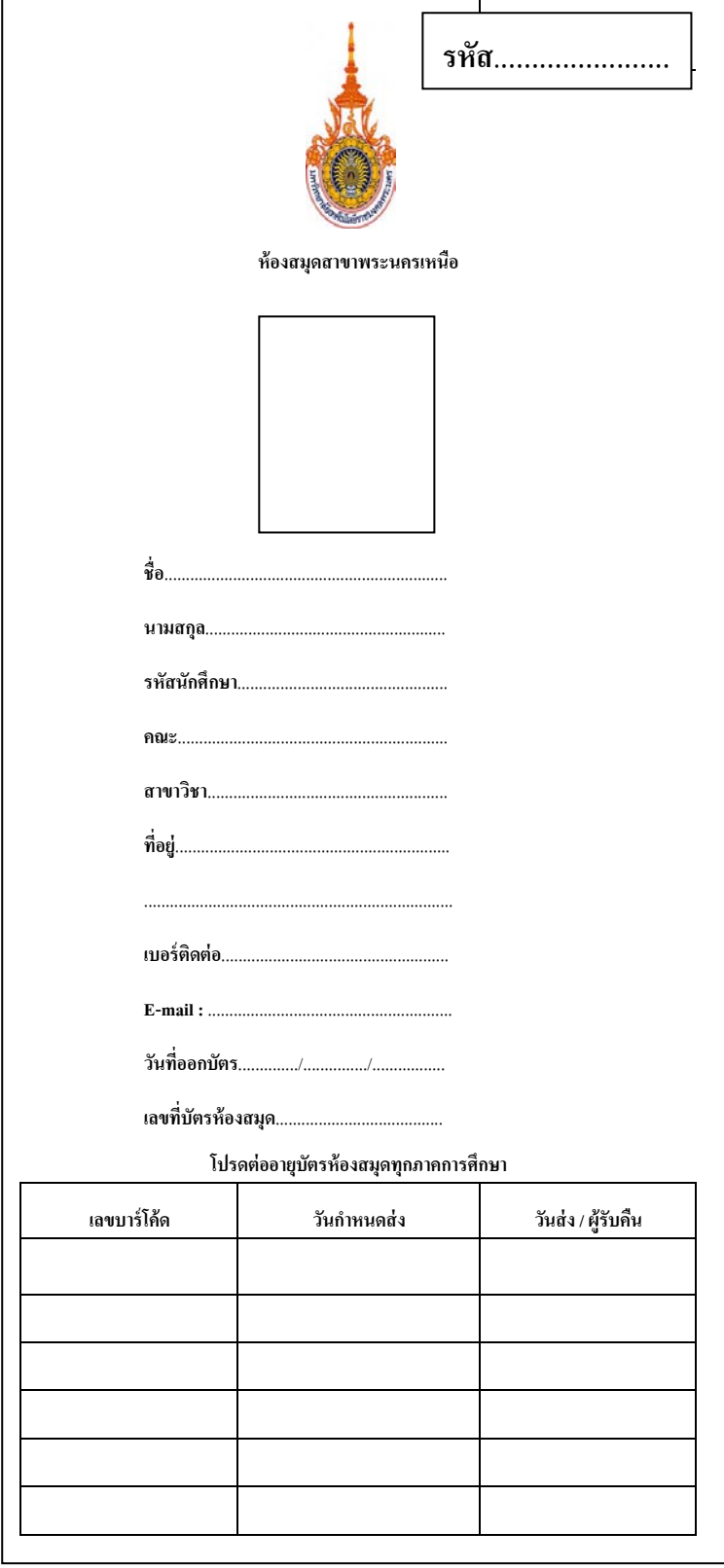

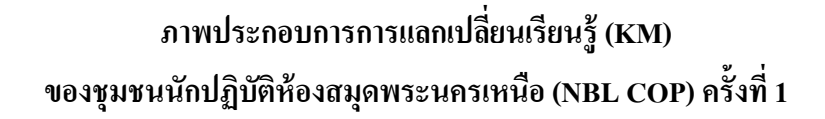

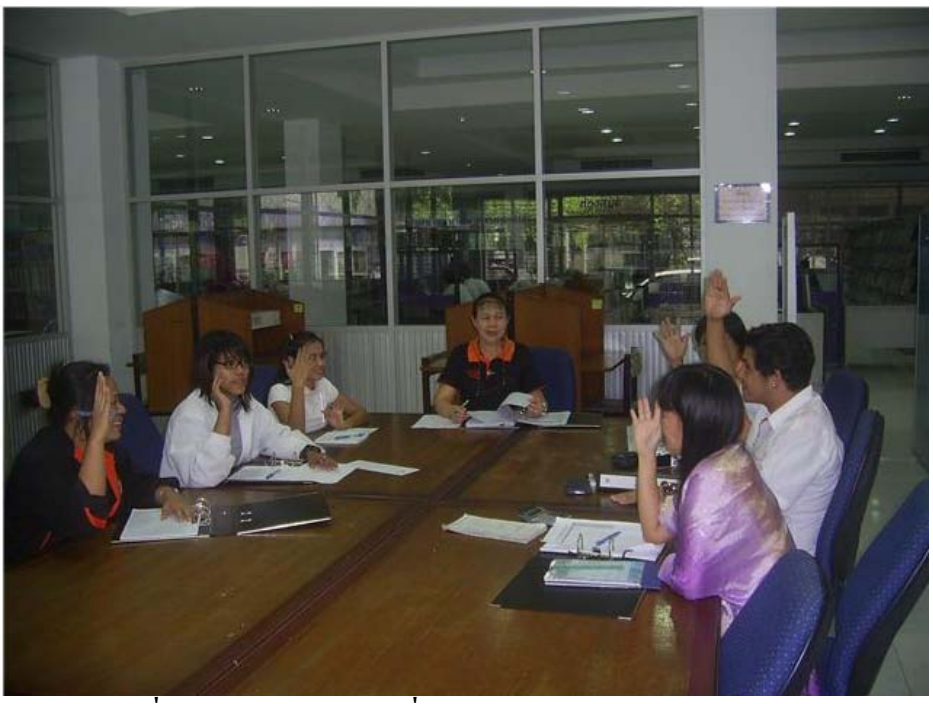

**ภาพที่ 3 แสดงความคิดเห็นเรื่องการออกแบบบัตรสมาชิกห้องสมุด**

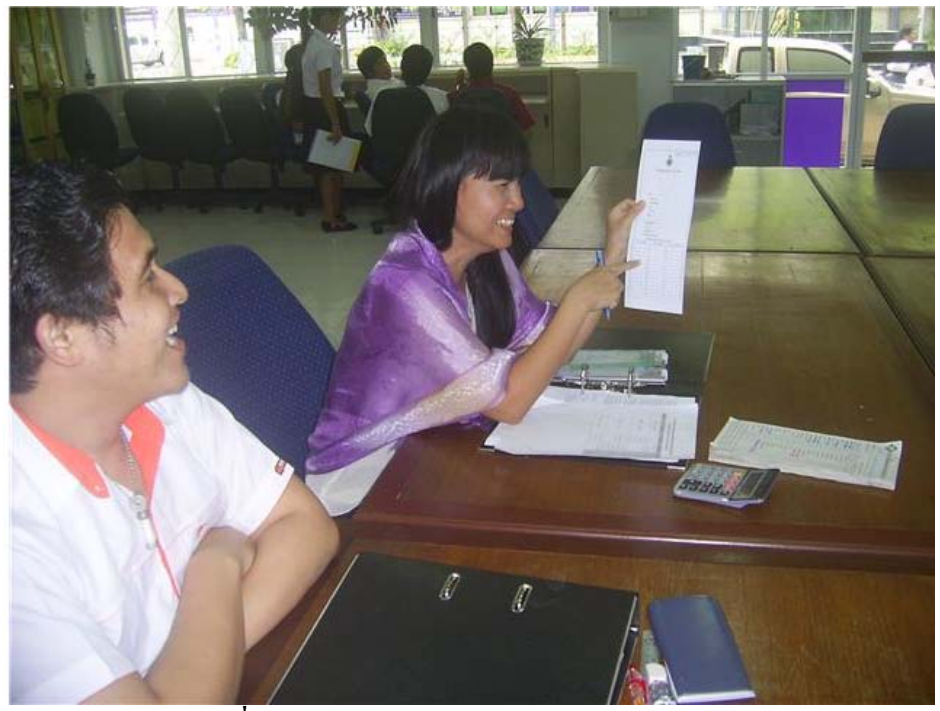

**ภาพที่ 4 แสดงตัวอย่างรูปแบบบัตรสมาชิกห้องสมุด**

## **แบบบันทึกการแลกเปลี่ยนเรียนร้ ู(KM) ของชุมชนนักปฏิบัติห้องสมุดพระนครเหนือ (NBL COP) วันพุธที่ 4 มิถุนายน 2553 ครั้งที่ 2**

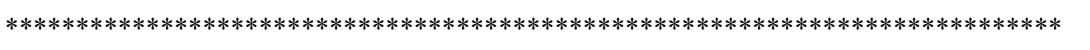

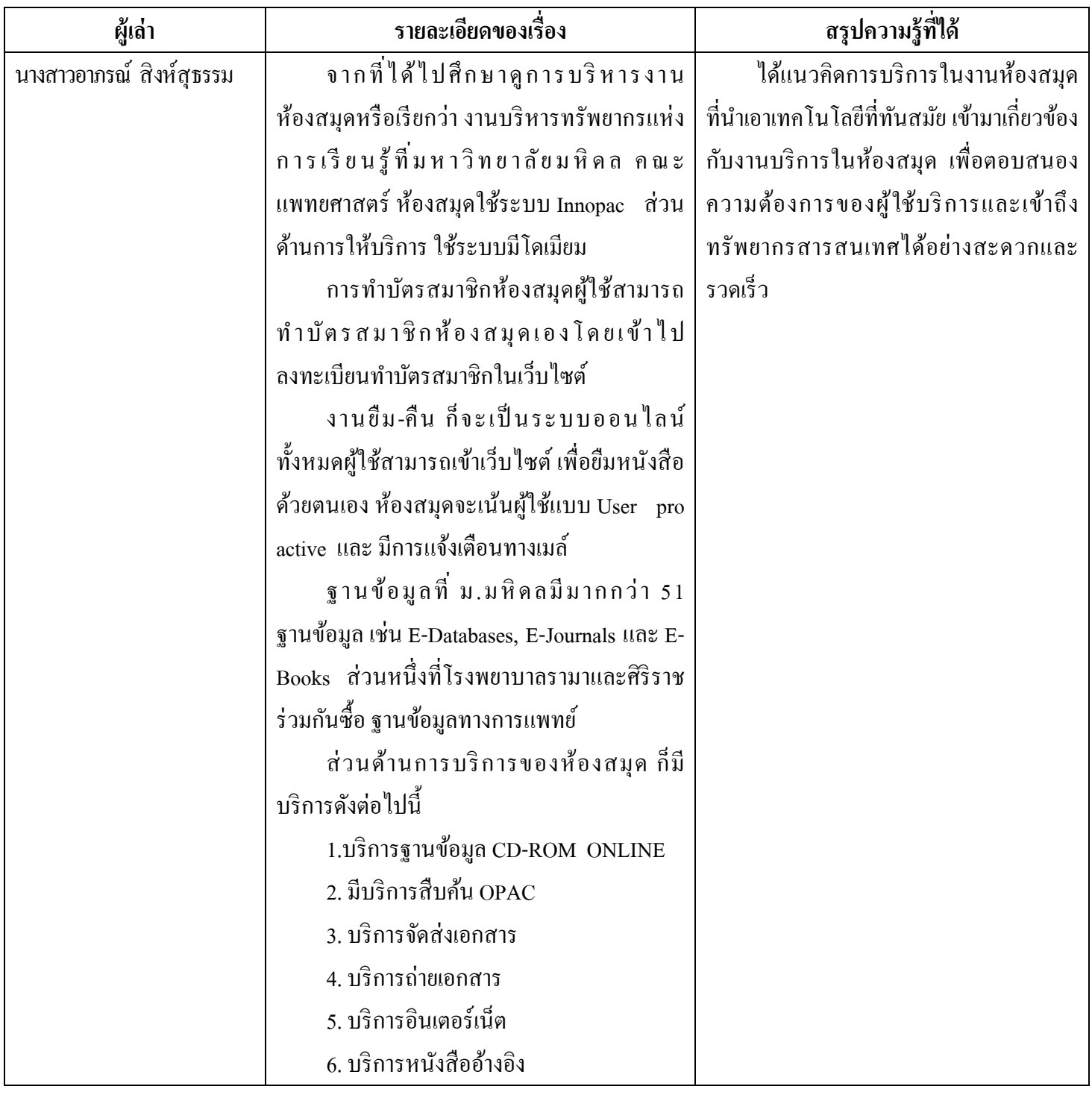

## **ภาพประกอบการศึกษาดู งานบริหารทรัพยากรแห่งการเรียนร้ คณะแพทยศาสตร์ มหาวิทยาลัยมหิดล ู**

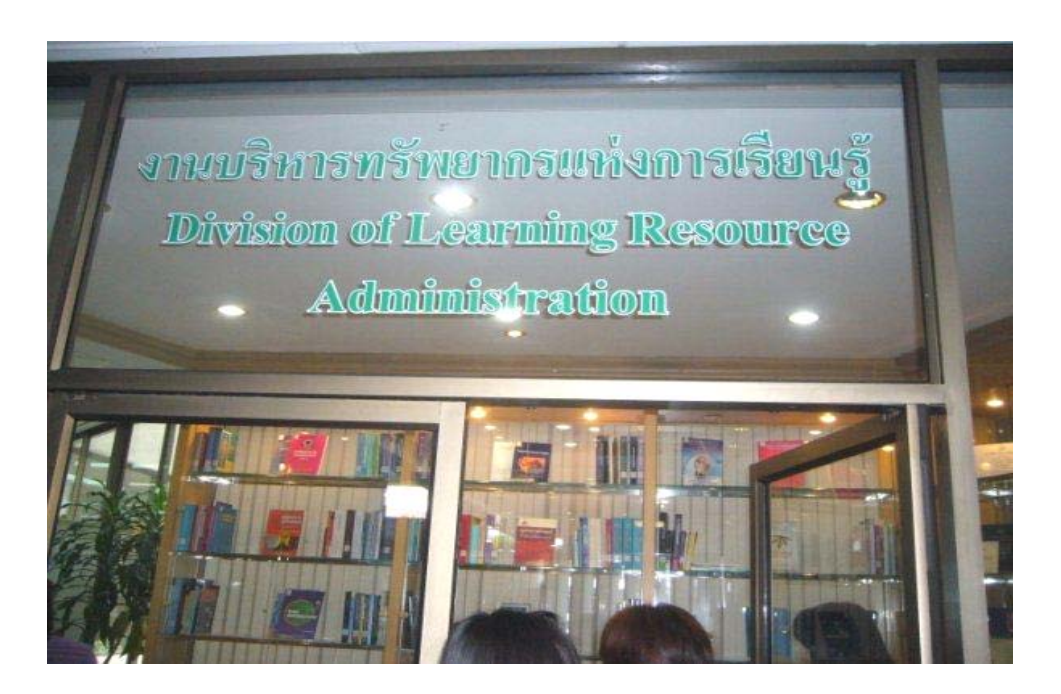

**ภาพที่ 1 งานบริหารทรัพยากรแห่งการเรียนร้ ู (ห้องสมุด)**

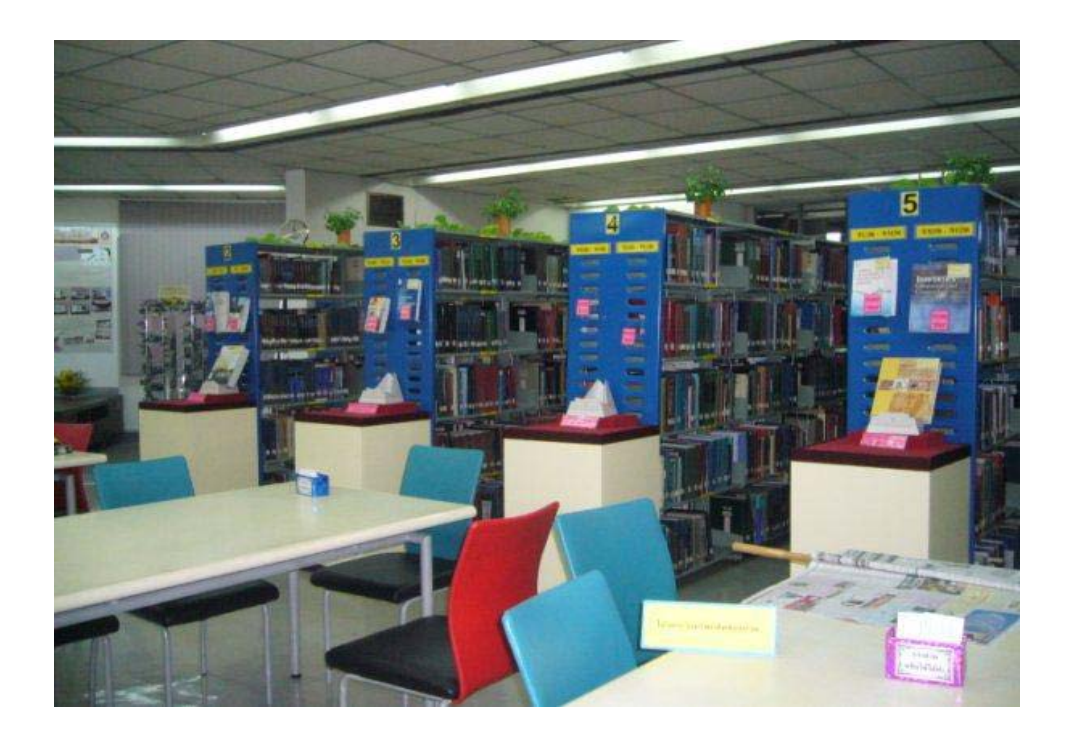

**ภาพที่ 2 บรรยากาศภายในห้องสมุด**

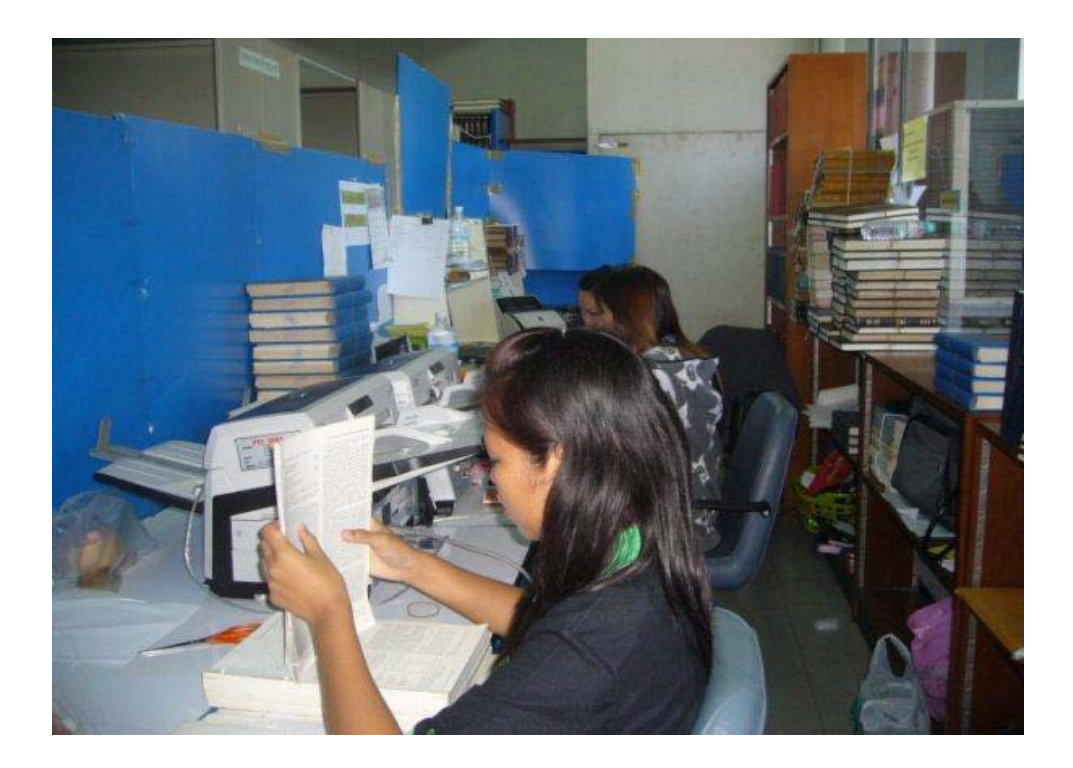

**ภาพที่ 3 ขั้นตอนการสแกนหนังสือลงในฐานข้อมูล**

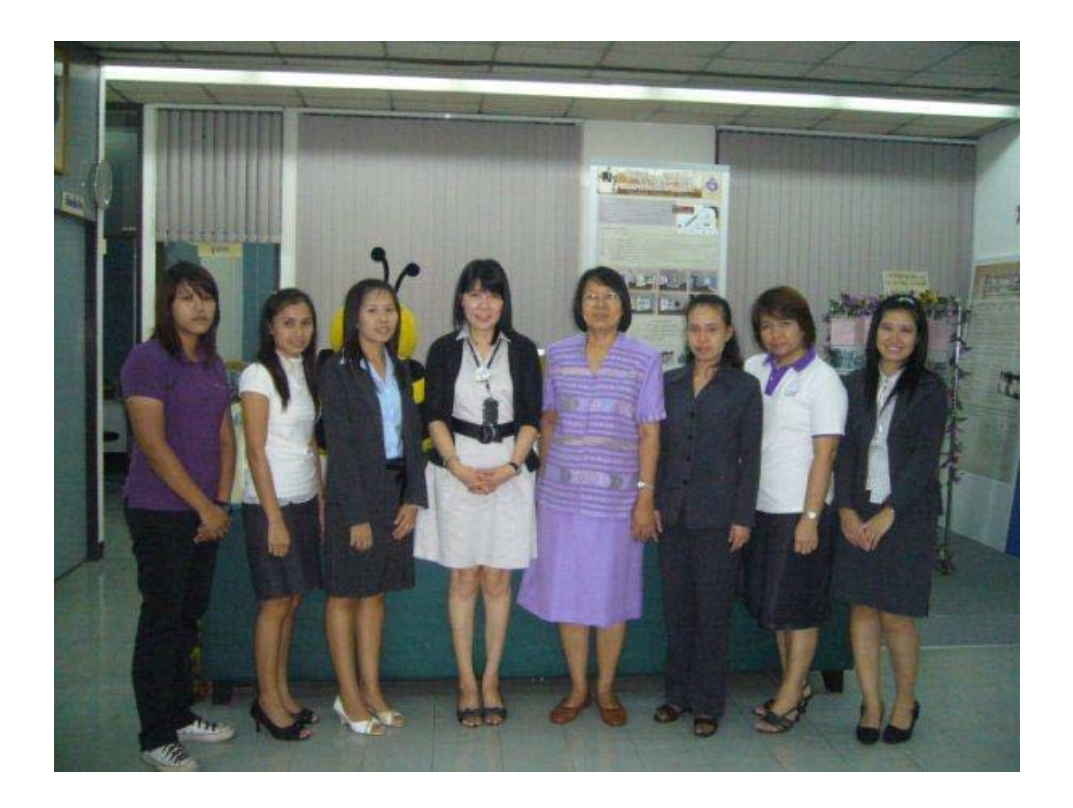

**ภาพที่ 4 คณะผ้เข้าเยี่ยมชมศึกษาด ู ู งานจากสํานักวิทยบริการและเทคโนโลยีสารสนเทศ มหาวิทยาลัยเทคโนโลยีราชมงคลพระนคร**

### **ภาพประกอบการการแลกเปลี่ยนเรียนร้ ู(KM) ของชุมชนนักปฏิบัติห้องสมุดพระนครเหนือ (NBL COP) ครั้งที่ 2**

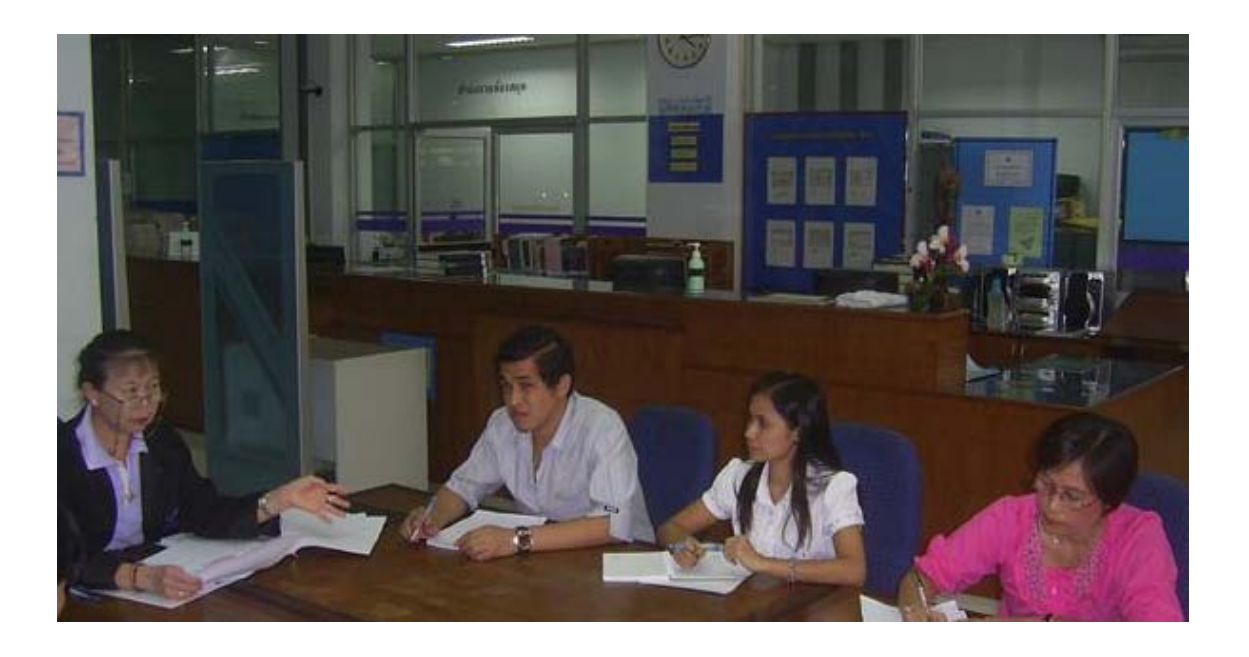

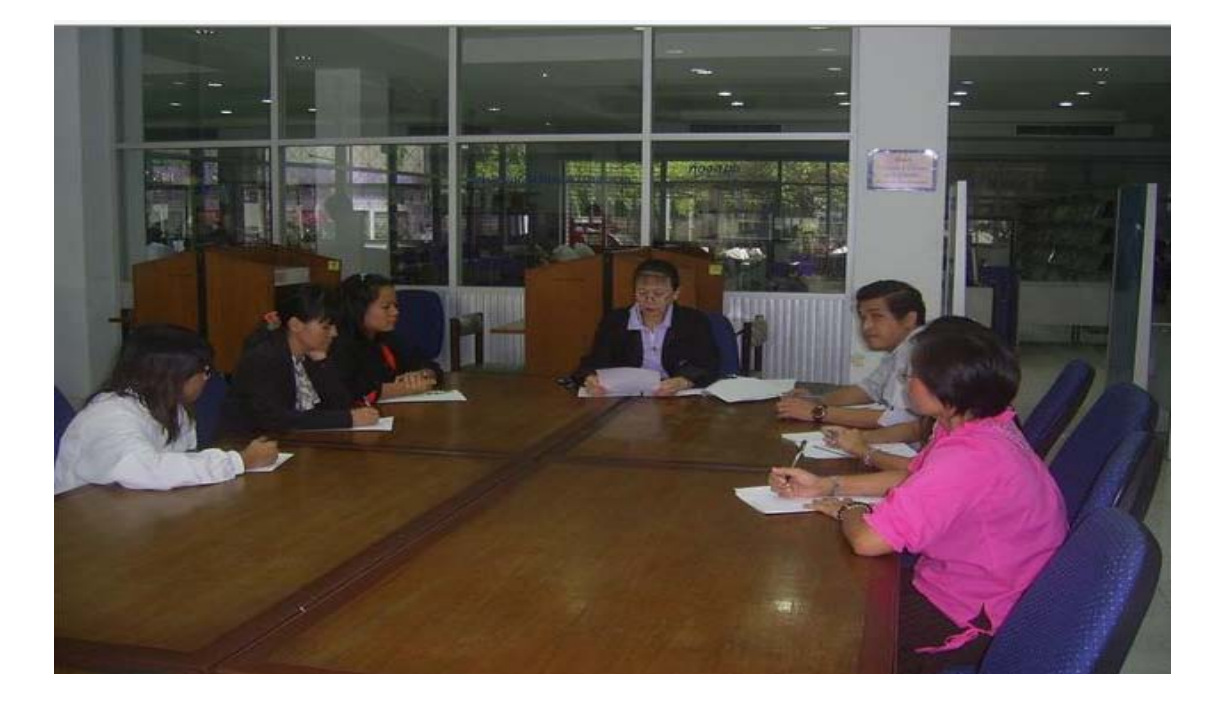

ภาพที่ 1 - 2 **ทําการ**แลกเปลี่ยนความรู้**จากการที่ได้ศึกษาดูจาก งานบริหารทรัพยากรแห่งการเรียนร้ ู (ห้องสมุด) คณะแพทยศาสตร์ มหาวิทยาลัยมหิดล**